# An Acronym Environment for  $\mathbb{F}\mathrm{H}\mathrm{F}\mathrm{X}\,2\varepsilon^*$

Tobias Oetiker

2019/11/11

# 1 Introduction

When writing a paper on cellular mobile radio I started to use a lot of acronyms. This can be very disturbing for the reader, as he might not know all the used acronyms. To help the reader I kept a list of all the acronyms at the end of my paper.

This package makes sure, that all acronyms used in the text are spelled out in full at least once.

# 2 The user interface

The package provides several commands and one environment for dealing with acronyms. Their appearance can be controlled by two package options and three macros.

# 2.1 Acronyms in the Text

\ac To enter an acronym inside the text, use the

 $\langle \cosh(\theta) \rangle$  \ac $[\langle \sin \theta \rangle]$  { $\langle \arcsin(\theta) \rangle$ }

command. The first time you use an acronym, the full name of the acronym along with the acronym in brackets will be printed. If you specify the footnote option while loading the package, the full name of the acronym is printed as a footnote. The next time you access the acronym only the acronym will be printed.

When an acronym is being used, for the first time (with the footnote option not specified), next to the end of the line, a line break between the full name of the acronym and the acronym in brackets can be encountered. The optional variable represents the penalty level of breaking the line at that place, taking integer values between 0 and 4. A higher number corresponds to a higher penalty.

<sup>\</sup>Ac Works in the same way as \ac, but starts the long form with an upper case

<sup>∗</sup>This file has version number v1.42, last revised 2019/11/11.

letter. Use case: when the acronym is used for the first time, at the beginning of a sentence.

\acresetall The 'memory' of the macro \ac can be flushed by calling the macro \acresetall. Afterwards, \ac will print the full name of any acronym and the acronym in brackets the next time it is used.

\acf If later in the text again the Full Name of the acronym should be printed, use the command

#### \acf [ $\langle linebreak penalty \rangle$ ] { $\langle acronym \rangle$ }

to access the acronym. It stands for "full acronym" and it always prints the full name and the acronym in brackets.

When an full acronym is being used next to the end of the line, a line break between the full name of the acronym and the acronym in brackets can be encountered. The optional variable represents the penalty level of breaking the line at that place, taking integer values between 0 and 4. A higher number corresponds to a higher penalty.

\Acf Works in the same way as \acf, but starts the long form with an upper case letter.

\acs To get the short version of the acronym, use the command

 $\text{ascs}\{\langle \text{acronum}\rangle\}$ 

\acl Gives you the expanded acronym without even mentioning the acronym.

 $\langle \text{ac1} \{ \langle \text{acronym} \rangle \}$ 

- \Acl Works in the same way as \acl, but starts with an upper case letter.
- \acp Works in the same way as \ac, but makes the short and/or long forms into plurals.
- \Acp Works in the same way as \acp, but starts the long form with an upper case letter.
- \acfp Works in the same way as \acf, but makes the short and long forms into plurals.
- \Acfp Works in the same way as \acfp, but starts the long form with an upper case letter.
- \acsp Works in the same way as \acs, but makes the short form into a plural.
- \aclp Works in the same way as \acl, but makes the long form into a plural.
- \Aclp Works in the same way as \aclp, but starts with an upper case letter.
- \acfi Works in the same way as \acf, but prints the Full Name acronym (\acl) in italics and the abbreviated form (\acs) in upshaped form.
- \Acfi Works in the same way as \acfi, but starts the long form with an upper case **letter**
- \acused Marks an acronym as used, as if it had been called with \ac, but without printing anything. This means that in the future only the short form of the acronym will be printed.
	- \acsu Prints the short form of the acronym and marks it as used.
	- \aclu Prints the long form of the acronym and marks it as used.

2

- \Aclu Works in the same way as \aclu, but starts with an upper case letter. Example: \acl{lox}/\acl{lh2} (\acsu{lox}/\acsu{lh2})
- \iac Works in the same way as the \ac command but prefixes it with an appropriate indefinite article.
- \Iac Works in the same way as the \ac command but prefixes it with an appropriate upper case indefinite article.
- \...\* The following commands do the same as their unstarred forms, except that the acronym will not be marked as used. If you work with the 'onlyused' option then macros which have only been used with starred commands will not show up. \ac\*, \Ac\*, \acs\*, \acl\*, \Acl\*, \acf\*, \Acf\*, \acp\*, \Acp\*, \acsp\*, \aclp\*, \Aclp\*, \acfp\*, \Acfp\*, \acfi\*, \Acfi\*, \acsu\*, \aclu\*, \Aclu\*, \iac\* and \Iac\*.

## 2.2 Customization

The appearance of  $\a$ cs and  $\a$ cf can be configured in various ways. Of main importance are the package options:

footnote makes the full name of the acronym appear as a footnote.

smaller lets the acronyms appear a bit smaller than the surrounding text. This is in accord with typographic convention. The relsize package is required.

There are three lower-level macros controlling the output. Any acronym \acsfont printed by \acs is formatted by \acsfont. Similarly, unless the option footnote \acffont is specified, \acffont handles the output of \acf, where the included acronym \acfsfont goes through \acfsfont (and \acsfont). The plural and upper case forms are treated accordingly. Usually the three macros do nothing. To give an example, the option smaller makes \acsfont use the command \textsmaller from the relsize package:

```
\renewcommand*{\acsfont}[1]{\textsmaller{#1}}
```
# 2.3 Defining Acronyms

Acronyms can either defined from an environment specifically introduced for that purpose or by direct definitions.

acronym The acronym environment allows one to define all the acronyms needed by a document at a single place and is self-documenting, since a table of acronyms is automatically produced.

\acro In the acronym environment, acronyms are defined with the command:

 $\text{acro}\{\langle \text{acronym} \rangle\}$ [ $\langle \text{short name} \rangle$ ] $\{\langle \text{full name} \rangle\}$ 

The first argument  $\langle \text{acromym} \rangle$  is the acronym string itself and is used in the commands of the previous section such as \ac or \acl, that print the different forms of the acronym.

Because internal commands take  $\langle \text{acronym} \rangle$  for storing the different forms of the acronym, the T<sub>E</sub>X code for the acronym is limited by **\csname**. If the acronym requires problematic or complicate  $T_{F}X$  stuff (font commands, ...), then this code can be given in the optional argument  $\langle short\ name \rangle$ . The first argument  $\langle acronym \rangle$ is then a simpler string to identify the acronym. For example, an acronym for water can look like this:

\acro{H2O}[\$\mathrm{H\_2O}\$]{water}

Then  $\asc{H20}$  gets "H<sub>2</sub>O" and  $\ac{H20}$  prints "water".

\acroextra Inside the acronym environment additional information can be added to the list of acronyms with the \acroextra command that will not be included in the normal inline acronyms.

 $\arccos{d}{\ddot{t}ional~info}$ 

for example:

```
\acro{H2O}[$\mathrm{H_2O}$]
     {Dihydrogen Monoxide\acroextra{ (water)}}
\acro{NA}[\ensuremath{N_{\mathrm A}}]
     {Number of Avogadro\acroextra{ (See \S\protect\ref{A1})}}
```
Note that \acroextra must be inserted inside the \acro definition and that fragile commands must be protected. Be careful of unnecessary spaces.

The standard format of the acronym list is a \description environment. If you pass an optional parameter to the acronym environment, the width of the acronym-column will be fitted to the width of the given parameter (which should be the longest acronym). For example, if HBCI is the longest acronym used, the list should start with

#### \begin{acronym}[HBCI]

\aclabelfont The short form of each acronym in the list is formatted using \aclabelfont, which typesets its arguments in bold font by default. It can be redefined to produce bold sans-serif labels, for example, with

```
\renewcommand*{\aclabelfont}[1]{\textbf{\textsf{\acsfont{#1}}}}
```
In standard mode, the acronym-list will consist of all defined acronyms, regardless if the the acronym was used in the text before or not. This behavior can be changed by loading the package with the parameter printonlyused:

\usepackage[printonlyused]{acronym}

In printonlyused-mode you can add to each acronym the the page number where it was first used by additionally specifying the option withpage.

\usepackage[printonlyused,withpage]{acronym}

If one does not want an acronym list to be produced at all, acronyms can be \newacro defined directly thanks to the two commands

\acrodef

 $\newarrow{\langle acronym \rangle}[\langle short \ name \rangle]{\{full \ name}}$  $\text{accept}\{arrows\}$ [ $\short name$ ] $\{full name\}$ ]

the difference between the two consisting in the fact that the latter makes the acronym definition stored in the .aux file. Therefore, the acronym becomes available from start-up in the next run.

Note that all the acronym definitions made by **\acro** in the **acronym** environment are also similarly added to the .aux file.

#### 2.3.1 Non standard indefinite articles

Sometimes the indefinite article of an acronym differs between its short form and its long form, for example "a Federal Bureau of Investigation (FBI) agent" and "an FBI agent". To deal with this, the package provides the following three commands

\newacroindefinite \acrodefindefinite

```
\acroindefinite \arcsin{\text{arcsim}}{\mathcal{H} \acroindefinite \arccos{\text{arcsim}}article}
                     \newarrow{\hbox{new}{}indefinite article\rangle}
                     \text{acrodefindefinite}\{\langle acronym\rangle\}\{\langle short\\\\\} (long
                     indefinite article\rangle}
```
that allow one to define indefinite articles. The \acroindefinite command is meant to be used in the acronym environment. The difference among the latter two is that **\acrodefindefinite** puts the acronym definition in the .aux file, so that the acronym exception is available at the next run from start-up.

When using **\iac** and **\Iac** without first defining an article, the default article is "a".

#### 2.3.2 Non standard and foreign plural forms

When the plural form of an acronym is required, the package typically obtains it as an English plural, by adding an 's'. This happens both for long and short forms. For instance, for an acronym defined as

```
\newacro{IC}{Integrated Circuit}
```
the \acsp{IC} command produces "ICs", and the \aclp{IC} command produces "Integrated Circuits".

Unfortunately, this is generally not suitable for typesetting in languages different from English, and at times it is not correct even for English. For instance consider the "MP" acronym, commonly used to refer to a "Member of the Parlament". Of course, its long form plural is not "Member of the Parlaments", but "Members of the Parlament". For the short form plural, "MPs" is anyway commonly accepted. The same happens with "SOC (System on a Chip)" or "BUT (Block Under Test)".

In foreign languages, things can be even more complicated. For instance, in Italian, there are different rules for English acronyms used in Italian text and Italian acronyms used in Italian text. The former do not get a plural at all, neither for the long, nor for the short form as in "Un paio di Integrated Circuit  $(IC)$ ". The latter get a plural long form following the natural Italian rules for plurals, and a plural short form that can either be the same as the singular short form, or  $-$  at times  $-$  a form obtained by doubling those letter of the short form that correspond to words that get a plural in the long form. For instance: "Nucleo Investigativo (NI)" could take a plural as in "Nuclei Investigativi (NNII)", although in modern texts one is more likely to find "Nuclei Investigativi (NI)".

To deal with all these different situations, the package (since version 1.35) has \acroplural been enriched with the following three commands

\newacroplural

\acroplural{\acronym\}[\\short plural}]{ \long plural\}  $\text{Newacroplural}({\text{acromym}}[s]$  (short plural)]{  $\langle \text{long plural} \rangle$ ]  $\text{arodefplural}(\text{acronym})[(\text{short plural})]$ {  $\langle \text{long plural} \rangle$ }

> that allow one to define plural exceptions. The \acroplural command is meant to be used in the acronym environment. The difference among the latter two is that \acrodefplural puts the acronym definition in the .aux file, so that the acronym exception is available at the next run from start-up. When the optional short form is not provided, the acronym name plus an 's' is used.

Plural exceptions are never reported in tables of acronyms.

# 2.4 Miscellaneous

#### 2.4.1 Sectioning and pdf marks

Acronyms are robust (since version 1.12) and can be used in sectional headers such as \chapter, \section, etc., but please note the following:

- Do not use the general form (\ac or \acp) in sectional headers, because it will uses the full name the first time, that is in the table of contents, and the short form further on.
- The text of  $\langle \textit{acronym} \rangle$  is used verbatim in bookmarks and not  $\langle \textit{short name} \rangle$ for pdfT<sub>E</sub>X with hyperref.
- When the long form of the acronym is used in sectional headers (for pdfT<sub>E</sub>X with hyperref), it will end up in the pdf bookmarks. In that case it is good to hide unusual text such as math inside the \texorpdfstring defined by hyperref, for example:

```
\acro{Nx}[\ensuremath{N_{\chi}}]
     {\texorpdfstring{$\chi$}{X}-factor}
```
which will then give

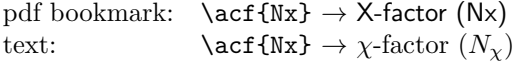

- $\bullet$  For acronyms in sectional headers, the file must be PDFLATEX'ed 3 times before the bookmarks are correct.
- Acronyms in sectional headers together with the footnote option will not give reliable results, because it will end up in the running heads and table of contents. If you really need it, use the optional argument of the sectioning commands. For example:

\chapter[The water \texorpdfstring{\$\mathrm{H\_2O}\$}{H2O}) ...] {The \acf{H2O} ...}

# 3 An example file

```
1 \langle *acrotest \rangle2 \documentclass{article}
3 \usepackage[colorlinks]{hyperref}
4 \usepackage[printonlyused,withpage]{acronym}
5 \begin{document}
6
7 \section{Intro}
8 In the early nineties, \acs{GSM} was deployed in many European
9 countries. \ac{GSM} offered for the first time international
10 roaming for mobile subscribers. The \acs{GSM}'s use of \ac{TDMA} as
11 its communication standard was debated at length. And every now
12 and then there are big discussion whether \ac{CDMA} should have
13 been chosen over \ac{TDMA}.
14
15 \section{Furthermore}
16 \acresetall
17 The reader could have forgotten all the nice acronyms, so we repeat the
18 meaning again.
19
20 If you want to know more about \acf{GSM}, \acf{TDMA}, \acf{CDMA}
21 and other acronyms, just read a book about mobile communication. Just
22 to mention it: There is another \ac{UA}, just for testing purposes!
23
24 \begin{figure}[h]
25 Figure
26 \caption{A float also admits references like \ac{GSM} or \acf{CDMA}.}
27 \end{figure}
28
29 \subsection{Some chemistry and physics}
30 \label{Chem}
31 \ac{NAD+} is a major electron acceptor in the oxidation
32 of fuel molecules. The reactive part of \ac{NAD+} is its nictinamide
33 ring, a pyridine derivate.
34
35 One mol consists of \acs{NA} atoms or molecules. There is a relation
36 between the constant of Boltzmann and the \acl{NA}:
37 \begin{equation}
38 k = R/\acs{NA}
39 \end{equation}
40
41 \acl{lox}/\acl{lh2} (\acsu{lox}/\acsu{lh2})
42
43 \Acp{LFVP} are processes in which the lepton number of the initial
44 and final states are different. An example for \iac{LFVP} is
45 neutrinoless double beta decay.
46
47 \subsection{Some testing fundamentals}
48 When testing \acp{IC}, one typically wants to identify functional
```

```
49 blocks to be tested separately. The latter are commonly indicated as
50 \acp{BUT}. To test a \ac{BUT} requires defining a testing strategy\dots
51
52 \section{Acronyms}
53 \begin{acronym}[TDMA]
54 \acro{CDMA}{Code Division Multiple Access}
55 \acro{GSM}{Global System for Mobile communication}
56 \acro{NA}[\ensuremath{N_{\mathrm A}}]
57 {Number of Avogadro\acroextra{ (see \S\ref{Chem})}}
58 \acro{NAD+}[NAD\textsuperscript{+}]{Nicotinamide Adenine Dinucleotide}
59 \acro{LFVP}{lepton flavor violating process}
60 \acroindefinite{LFVP}{an}{a}
61 \acro{NUA}{Not Used Acronym}
62 \acro{TDMA}{Time Division Multiple Access}
63 \acro{UA}{Used Acronym}
64 \acro{lox}[\ensuremath{LOX}]{Liquid Oxygen}%
65 \acro{lh2}[\ensuremath{LH_2}]{Liquid Hydrogen}%
66 \acro{IC}{Integrated Circuit}%
67 \acro{BUT}{Block Under Test}%
68 \acrodefplural{BUT}{Blocks Under Test}%
69 \end{acronym}
70
71 \end{document}
72 \langle/acrotest\rangle
```
# 4 The implementation

73  $\langle *acronym\rangle$ 

# 4.1 Identification

First we test that we got the right format and name the package.

```
74 \NeedsTeXFormat{LaTeX2e}[1999/12/01]
75 \ProvidesPackage{acronym}[2019/11/11
76 v1.42
77 Support for acronyms (Tobias Oetiker)]
78 \RequirePackage{suffix,xstring}
```
# 4.2 Options

\ifAC@footnote The option footnote leads to a redefinition of \acf, \Acf, \acfp, and \Acfp, making the full name appear as a footnote. 79 \newif\ifAC@footnote 80 \AC@footnotefalse 81 \DeclareOption{footnote}{\AC@footnotetrue} \ifAC@nohyperlinks If hyperref is loaded, all acronyms will link to their glossary entry. With the option nohyperlinks these links can be suppressed. 82 \newif\ifAC@nohyperlinks 83 \AC@nohyperlinksfalse 84 \DeclareOption{nohyperlinks}{\AC@nohyperlinkstrue} \ifAC@printonlyused We need a marker which is set if the option printonlyused was used. 85 \newif\ifAC@printonlyused 86 \AC@printonlyusedfalse 87 \DeclareOption{printonlyused}{\AC@printonlyusedtrue} \ifAC@withpage A marker which tells us to print page numbers. 88 \newif\ifAC@withpage 89 \AC@withpagefalse 90 \DeclareOption{withpage}{\AC@withpagetrue} \ifAC@smaller The option smaller leads to a redefinition of \acsfont. We want to make the acronym appear smaller. Since this should be done in a context-sensitive way, we rely on the macro \textsmaller provided by the relsize package. As \RequirePackage cannot be used inside \DeclareOption, we need a boolean variable. 91 \newif\ifAC@smaller 92 \AC@smallerfalse 93 \DeclareOption{smaller}{\AC@smallertrue}

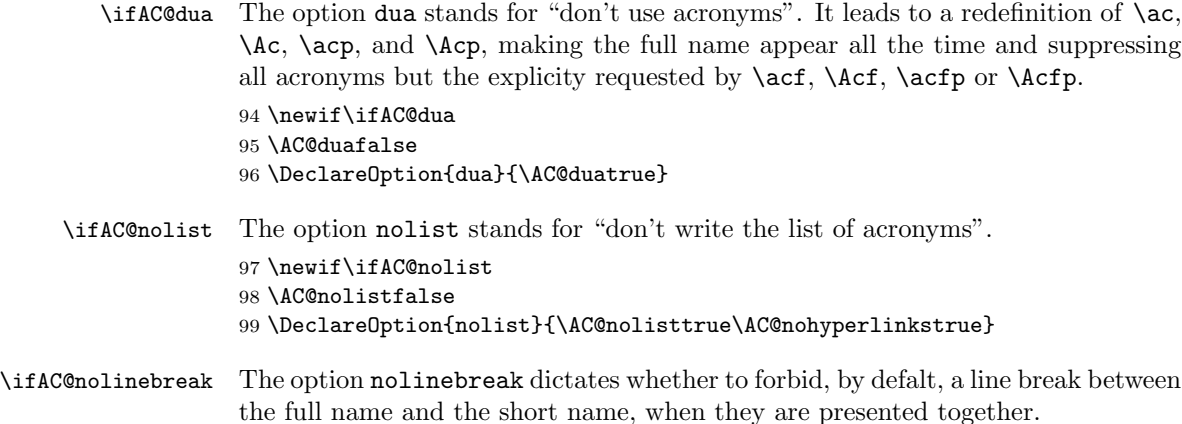

- 100 \newif\ifAC@nolinebreak
	- 101 \AC@nolinebreakfalse
	- 102 \DeclareOption{nolinebreak}{\AC@nolinebreaktrue}

Now we process the options.

103 \ProcessOptions\relax

## 4.3 Setup macros

\acsfont The appearance of the output of the commands \acs and \acf is partially con-\acffont trolled by \acsfont, \acffont, and \acfsfont. By default, they do nothing \acfsfont except when the smaller option is loaded.

> The option smaller leads to a redefinition of **\acsfont**. We want to make the acronym appear smaller. Since this should be done in a context-sensitive way, we rely on the macro \textsmaller provided by the relsize package.

```
104 \ifAC@smaller
105 \RequirePackage{relsize}
106 \newcommand*{\acsfont}[1]{\textsmaller{#1}}
107 \else
108 \newcommand*{\acsfont}[1]{#1}
109 \fi
110 \newcommand*{\acffont}[1]{#1}
111 \newcommand*{\acfsfont}[1]{#1}
```
\AC@linebreakpenalty When the option nolinebreak is specified, the default penalty for a line break is being set to the maximum. Otherwise, the default penalty is one level below the maximum, meaning that most of the times, by default, the line will not get broken.

```
112 \ifAC@nolinebreak
113 \def\AC@linebreakpenalty{4}
114 \else
115 \def\AC@linebreakpenalty{3}
116 \overline{11}
```
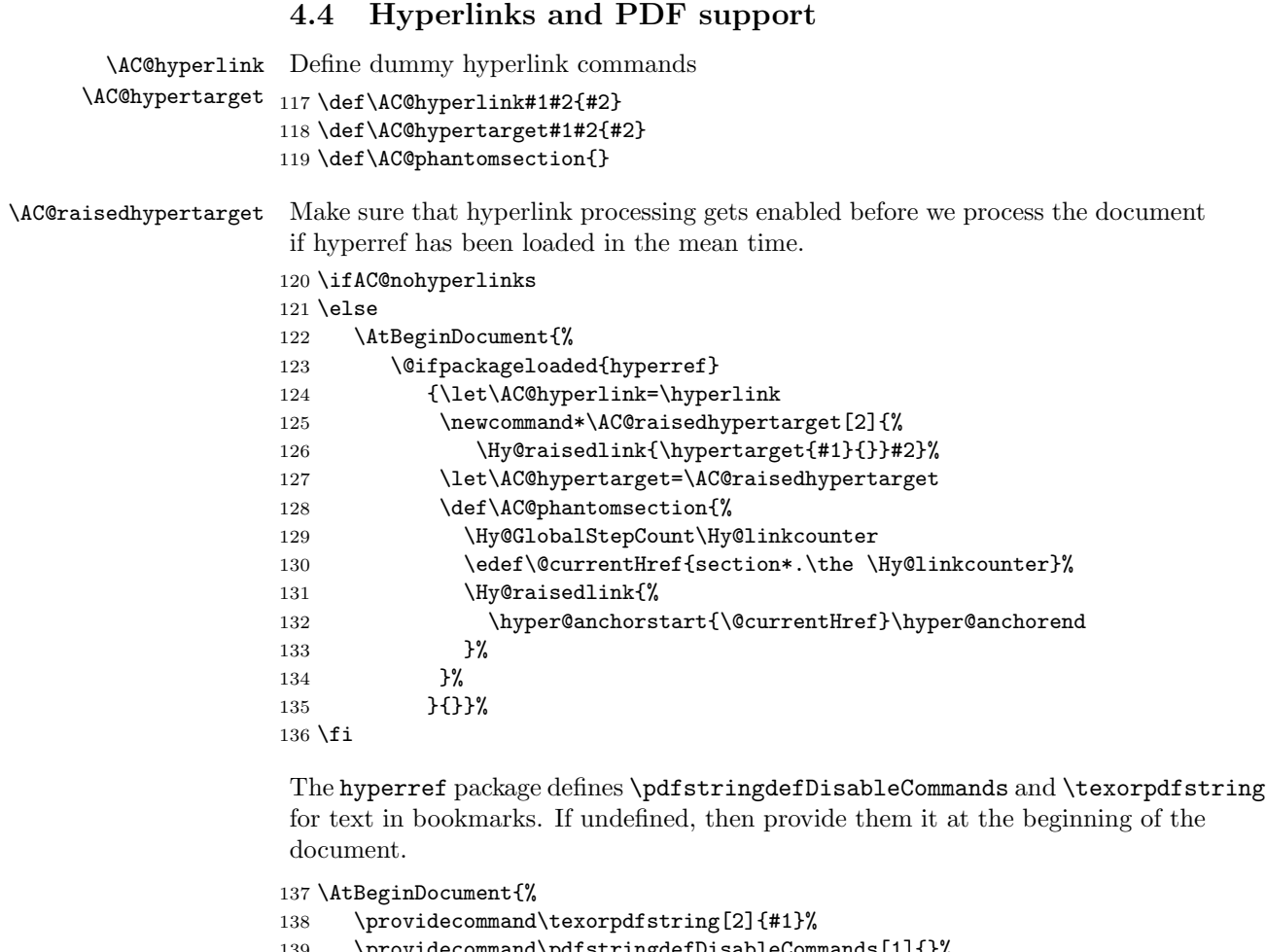

```
139 \providecommand\pdfstringdefDisableCommands[1]{}%
140 \pdfstringdefDisableCommands{%
141 \csname AC@starredfalse\endcsname<br>142 \csname AC@footnotefalse\endcsname
       \cnsname AC@footnotefalse\endcsname
143 \let\AC@hyperlink\@secondoftwo
144 \let\acsfont\relax
145 \let\acffont\relax
146 \let\acfsfont\relax
147 \let\acused\relax
148 \let\null\relax149 \def\AChy@call#1#2{%
150 \ifx*#1\@empty
151 \expandafter #2%
152 \else
153 #2{#1}%
154 \fi<br>155 }%
155\,
```
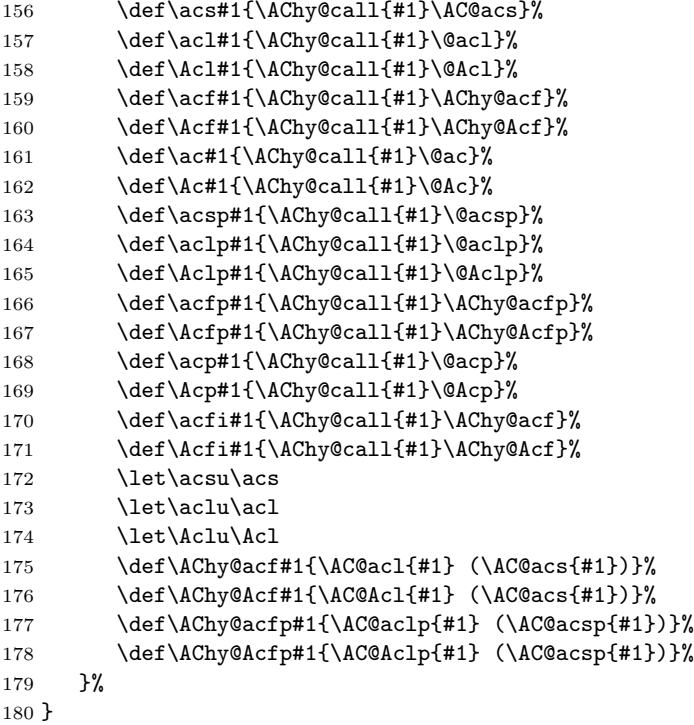

# 4.5 Additional Helper macros

We need a list of the used acronyms after the last **\acresetall** (or since beginning), a token list is very useful for this purpose

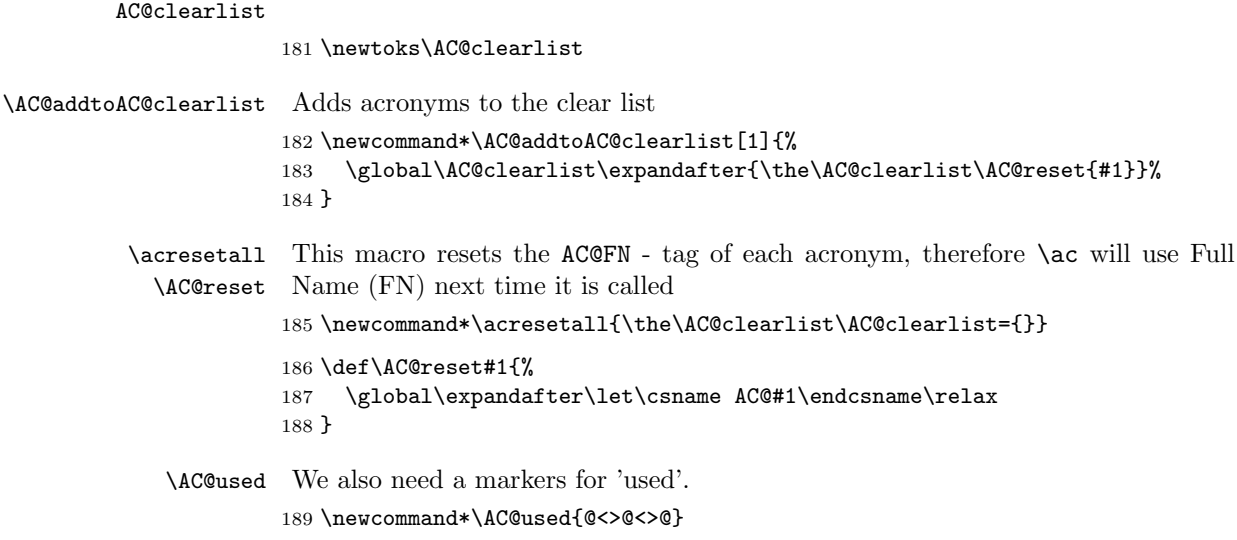

\AC@populated An on/off flag to note if any acronyms were logged. This is needed for the first run with printonlyused option, because the acronym list are then empty, resulting in a "missing item" error.

```
190 \newcommand{\AC@populated}{}
```
\AC@logged Log the usage by writing the \acronymused to the aux file and by reading it back \acronymused again at the beginning of the document (performed automatically by LaTeX). This results in processing the document twice, but it is needed anyway for the rest of the package.

> This methodology is needed when the list of acronyms is in the front matter of the document.

```
191 \newcommand*{\AC@logged}[1]{%
```

```
192 \acronymused{#1}% mark it as used in the current run too
193 \@bsphack
194 \protected@write\@auxout{}{\string\acronymused{#1}}%
195 \@esphack}
```
Keep it out of bookmarks.

```
196 \AtBeginDocument{%
```

```
197 \pdfstringdefDisableCommands{%
198 \let\AC@logged\@gobble
199 }%
```

```
200 }
```
Flag the acronym at the beginning of the document as used (called by the aux file).

```
201 \newcommand*{\acronymused}[1]{%
202 \expandafter\ifx\csname acused@#1\endcsname\AC@used
203 \relax
204 \else
205 \global\expandafter\let\csname acused@#1\endcsname\AC@used
206 \global\let\AC@populated\AC@used
207 \fi}
```
\@firstupper Internal commands for making a first letter upper case.

```
208 \newcommand{\@firstupper}[1]{%
209 \StrLeft{#1}{1}[\firstletter]%
210 \StrGobbleLeft{#1}{1}[\remainder]%
211 \MakeUppercase\firstletter\remainder%
212 }
```
## 4.6 Defining acronyms

There are three commands that define acronyms: \newacro, \acrodef, and \acro. They are called with the following arguments:

```
\text{acro}\{\langle \text{acronym} \rangle\}[\langle \text{short name} \rangle]\{\langle \text{full name} \rangle\}
```
The mechanism used in this package is to make the optional  $\langle short\ name \rangle$  identical to the  $\langle \textit{acronym} \rangle$  when it is empty (no optional argument), thereby only the second (optional) argument is stored together with the  $\langle full \ name \rangle$ .

\newacro The internal macro \newacro stores the  $\langle short \ name \rangle$  and the  $\langle full \ name \rangle$  in the \AC@newacro command \fn@<acronym>.

```
213 \newcommand*\newacro[1]{%
214 \@ifnextchar[{\AC@newacro{#1}}{\AC@newacro{#1}[#1]}}
215 \newcommand\AC@newacro{}
216 \def\AC@newacro#1[#2]#3{%
217 \expandafter\gdef\csname fn@#1\endcsname{{#2}{#3}}%
218 }
```
\acrodef The user command \acrodef calls \newacro and writes it into the .aux file.

```
\AC@acrodef
219 \newcommand*\acrodef[1]{%
           220 \@ifnextchar[{\AC@acrodef{#1}}{\AC@acrodef{#1}[#1]}}
           221 \newcommand\AC@acrodef{}
           222 \def\AC@acrodef#1[#2]#3{%
           223 \@bsphack
           224 \protected@write\@auxout{}{\string\newacro{#1}[#2]{#3}}%
           225 \@esphack}
```
AC@deflist In standard mode, the acronym - list is formatted with a description environment. If an optional argument is passed to the acronym environment, the list is formatted as a AC@deflist, which needs the longest appearing acronym as parameter. If the option 'nolist' is selected the enviroment is empty.

```
226 \newcommand*{\aclabelfont}[1]{\textbf{\acsfont{#1}}}
227 \def\AC@makelabel#1{#1\hfil}
228 \newenvironment{AC@deflist}[1]%
229 {\ifAC@nolist%
230 \qquad \qquad \text{black}231 \raggedright\begin{list}{}%
232 {\setminus {\label{lambda}}{\backslash}233 \setlength{\leftmargin}{\labelwidth}%
234 \ddtolength{\leftmargin}{\labelsep}%
235 \renewcommand{\makelabel}{\AC@makelabel}}%
236 \quad \text{If } i \}%
237 {\ifAC@nolist%
238 \text{else} \text{else} \text{else} \text{else} \text{else} \text{else} \text{else} \text{else} \text{else} \text{else} \text{le} \text{le} \text{le} \text{le} \text{le} \text{le} \text{le} \text{le} \text{le} \text{le} \text{le} \text{le} \text{le} \text{le} \text{le} \text{le} \text{le}239 \end{list}240 \quad \text{ifif?}
```
acronym In the 'acronym' - environment, all acronyms are defined, and printed if they have been used before, which is indicated by the acused-tag.

```
\begin{acronym}
\acro{CDMA}{Code Division Multiple Access\acroextra{\ ...}}
\end{acronym}
```
\acroextra Additional information can be added after to \acro definition for display in the list of acronyms. This command is only active inside the acronym environment. Outside it gobbles up its argument.

```
241 \newcommand{\acroextra}[1]{}
```
\acro Acronyms can be defined with the user command \acro in side the acronym environment.

```
242 \newenvironment{acronym}[1][1]{%
         243 \providecommand*{\acro}{\AC@acro}%
         244 \providecommand*{\acroplural}{\AC@acroplural}%
         245 \providecommand*{\acroindefinite}{\AC@acroindefinite}%
         246 \long\def\acroextra##1{##1}%
         247 \def\@tempa{1}\def\@tempb{#1}%
         248 \ifx\@tempa\@tempb%
         249 \global\expandafter\let\csname AC@des@mark\endcsname\AC@used%
         250 \ifAC@nolist%
         251 \else%
         252 \begin{description}%
         253 \overrightarrow{1}254 \else%
         255 \begin{AC@deflist}{#1}%
         256 \overline{\text{1}}257 }%
         258 {%
         259 \ifx\AC@populated\AC@used\else%
         260 \ifAC@nolist%
         261 \else%
         262 \item[]\relax%
         263 \overrightarrow{fi}264 \fi%
         265 \expandafter\ifx\csname AC@des@mark\endcsname\AC@used%
         266 \ifAC@nolist%
         267 \else%
         268 \end{description}%
         269 \overrightarrow{1}270 \else%
         271 \end{AC@deflist}%
         272 \{f_i\}%
\AC@acro
\AC@@acro 273 \newcommand*\AC@acro[1]{%
         274 \@ifnextchar[{\AC@@acro{#1}}{\AC@@acro{#1}[#1]}}
         275 \newcommand\AC@@acro{}
         276 \def\AC@@acro#1[#2]#3{%
```
- \ifAC@nolist%
- \else%
- \ifAC@printonlyused%
- \expandafter\ifx\csname acused@#1\endcsname\AC@used%

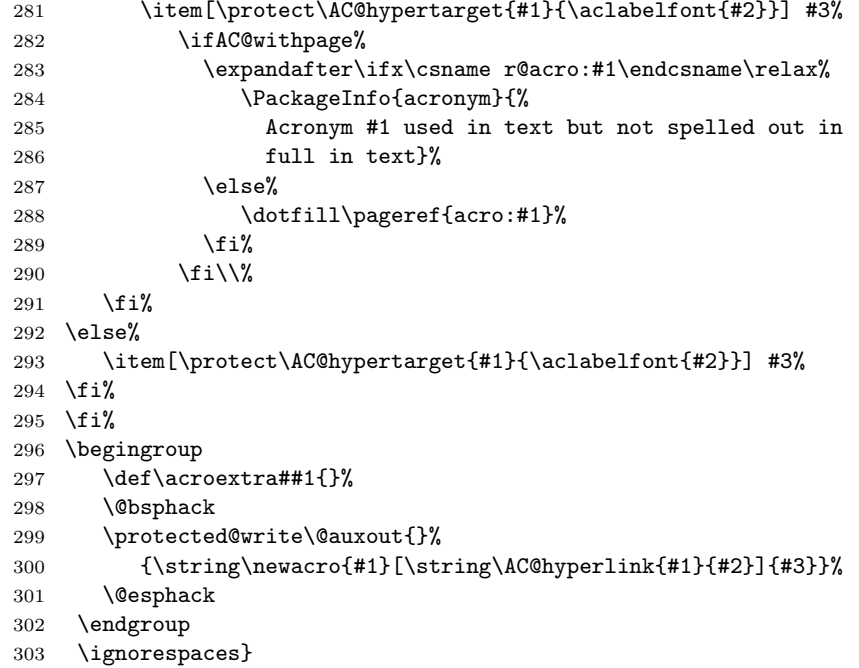

## 4.6.1 Nonstandard indefinite articles

```
\newacroindefinite Sets up a non standard indefinite article for a given acronym.
                   304 \newcommand*\newacroindefinite[3]{%
                   305 \expandafter\gdef\csname fn@#1@IS\endcsname{#2}%
                   306 \expandafter\gdef\csname fn@#1@IL\endcsname{#3}%
                   307 }
\acrodefindefinite Same as above, storing content in aux file.
                   308 \newcommand*\acrodefindefinite[3]{%
                   309 \@bsphack
                   310 \protected@write\@auxout{}{\string\newacroindefinite{#1}{#2}{#3}}%
                   311 \@esphack
                   312 }
\AC@acroindefinite Internal command to set up an indefinite article in the acronym environment.
                   313 \newcommand\AC@acroindefinite[3]{
                   314 \@bsphack
                   315 \protected@write\@auxout{}%
```
- {\string\newacroindefinite{#1}{\string\AC@hyperlink{#1}{#2}}{#3}}%
- \@esphack
- }

#### 4.6.2 Non standard or foreign plural forms

```
\newacroplural
Sets up a non standard plural form for a given acronym.
 \AC@newacroplurali
319 \newcommand*\newacroplural[1]{%
\AC@newacropluralii
                         \@ifnextchar[%]
                    321 {\AC@newacroplurali{#1}}{\AC@newacropluralii{#1}}%
                    322 }
                    323 \newcommand\AC@newacroplurali{}
                    324 \def\AC@newacroplurali#1[#2]#3{%
                    325 \expandafter\gdef\csname fn@#1@PS\endcsname{#2}%
                    326 \expandafter\gdef\csname fn@#1@PL\endcsname{#3}%
                    327 }
                    328 \newcommand\AC@newacropluralii[2]{%
                    329 \expandafter\gdef\csname fn@#1@PL\endcsname{#2}%
                    330 }
     \acrodefplural
Same as above, storing content in aux file.
 \AC@acrodefplurali
331 \newcommand*\acrodefplural[1]{%
\AC@acrodefpluralii
                          \@ifnextchar[%]
                    333 {\AC@acrodefplurali{#1}}{\AC@acrodefpluralii{#1}}%
                    334 }
                    335 \newcommand\AC@acrodefplurali{}
                    336 \def\AC@acrodefplurali#1[#2]#3{%
                    337 \@bsphack
                    338 \protected@write\@auxout{}{\string\newacroplural{#1}[#2]{#3}}%
                    339 \@esphack
                    340 }
                    341 \newcommand\AC@acrodefpluralii[2]{%
                    342 \@bsphack
                    343 \protected@write\@auxout{}{\string\newacroplural{#1}{#2}}%
                    344 \@esphack
                    345 }
     \AC@acroplural
Internal commands to set up a plural version of an acronym in the acronym envi-
    \AC@acroplurali
ronment.
   \AC@acropluralii
346 \newcommand*\AC@acroplural[1]{%
                    347 \@ifnextchar[%]
                    348 {\AC@acroplurali{#1}}{\AC@acropluralii{#1}}%
                    349 }
                    350 \newcommand\AC@acroplurali{}
                    351 \def\AC@acroplurali#1[#2]#3{%
                    352 \@bsphack
                    353 \protected@write\@auxout{}%
                    354 {\string\newacroplural{#1}[\string\AC@hyperlink{#1}{#2}]{#3}}%
                    355 \@esphack
                    356 }
                    357 \newcommand\AC@acropluralii[2]{
                    358 \@bsphack
                    359 \protected@write\@auxout{}%
                    360 {\string\newacroplural{#1}[\string\AC@hyperlink{#1}{\AC@acs{#1}}]{#2}}%
```
\@esphack

}

\AC@aclp Deliver either standard or nonstandard plural form (long and short respectively).

```
\AC@Aclp
363 \newcommand*\AC@aclp[1]{%
\AC@acsp
             \ifcsname fn@#1@PL\endcsname
         365 \csname fn@#1@PL\endcsname
         366 \else
         367 \AC@acl{#1}s%
         368 \fi
         369 }
         370 \newcommand*\AC@Aclp[1]{%
         371 \@firstupper{\AC@aclp{#1}}%
         372 }
         373 \newcommand*\AC@acsp[1]{%
         374 \ifcsname fn@#1@PS\endcsname
         375 \csname fn@#1@PS\endcsname
         376 \else
         377 \AC@acs{#1}s%
         378 \fi
         379 }
```
# 4.7 Using acronyms

\ifAC@starred Before the macros are defined, we need a boolean variable which will be set to true or false, when the following commands are used in the starred or unstarred form. If it is true, the acronym will be not be logged, otherwhise it will be logged.

```
380 \newif\ifAC@starred
```
\AC@get If the acronym is undefined, the internal macro \AC@get warns the user by printing the name in bold with an exclamation mark at the end. If defined, \AC@get uses the same mechanism used by the LaTeX kernel commands \ref and \pageref to return the short \AC@acs and long forms \AC@acl of the acronym saved in \fn@<acronym>.

```
381 \newcommand*\AC@get[3]{%
382 \ifx#1\relax
383 \PackageWarning{acronym}{Acronym '#3' is not defined}%
384 \textbf{#3!}%
385 \else
386 \expandafter#2#1%
387 \fi}
```
\AC@acs The internal commands \AC@acs and \AC@acl returns the (unformatted) short \AC@acl \AC@Acl hyphenation of short form. and the long forms of an acronym as saved in  $\fn@. Mbox to prevent$ 

```
388 \newcommand*\AC@acs[1]{%
389 \mbox{\expandafter\AC@get\csname fn@#1\endcsname\@firstoftwo{#1}}}
```

```
390 \newcommand*\AC@acl[1]{%
391 \expandafter\AC@get\csname fn@#1\endcsname\@secondoftwo{#1}}
392 \newcommand*\AC@Acl[1]{%
393 \@firstupper{\AC@acl{#1}}%
394 }
```
\acs The user macro \acs prints the short form of the acronym using the font specified \acsa by \acsfont.

```
\@acs
395 \newcommand*{\acs}{\AC@starredfalse\protect\acsa}%
     396 \WithSuffix\newcommand\acs*{\AC@starredtrue\protect\acsa}%
     397 \newcommand*{\acsa}[1]{%
     398 \texorpdfstring{\protect\@acs{#1}}{#1}}
     399 \newcommand*{\@acs}[1]{%
     400 \acsfont{\AC@acs{#1}}%
     401 %% having a footnote on acs sort of defeats the purpose
     402 %% \ifAC@footnote
     403 %% \footnote{\AC@acl{#1}{}}%
     404 %% \fi
     405 \ifAC@starred\else\AC@logged{#1}\fi}
```
\Acl 407\WithSuffix\newcommand\acl\*{\AC@starredtrue\protect\@acl}%

\WithSuffix\newcommand\Acl\*{\AC@starredtrue\protect\@Acl}%

\newcommand\*{\Acl}{\AC@starredfalse\protect\@Acl}%

\acl The user macro \acl prints the full name of the acronym. \@acl 406 \newcommand\*{\acl}{\AC@starredfalse\protect\@acl}%

\newcommand\*{\@acl}[1]{%

\@Acl

```
411 \AC@acl{#1}%
412 \ifAC@starred\else\AC@logged{#1}\fi}
413 \newcommand*{\@Acl}[1]{%
414 \AC@Acl{#1}%
415 \ifAC@starred\else\AC@logged{#1}\fi}
```
# 4.8 Helper functions to unset labels

```
\@verridelabel The internal \@verridelabel command lets us 'redefine' an acronym label such
                that the page reference in the acronym list points where it should be pointing and
                not just to the very first occurrence of the acronym, where it may not even be
                expanded. (code by Ulrich Diez)
```

```
416 \newcommand*\@verridelabel[1]{%
417 \@bsphack
418 \protected@write\@auxout{}{\string\AC@undonewlabel{#1}}%
419 \label{#1}%
420 \AC@overriddenmessage rs{#1}%
421 \@esphack
422 }% \,423 \newcommand*\AC@undonewlabel{\AC@und@newl@bel rs}%
```

```
424 \newcommand*\AC@und@newl@bel[3]{%
425 \@ifundefined{#1@#3}%
426 {%
427 \global\expandafter\let\csname#2@#3\endcsname\@nnil
428 }%
429 {%
430 \global\expandafter\let\csname#1@#3\endcsname\relax
431 }%
432 }%
433 \newcommand*\AC@overriddenmessage[3]{%
434 \expandafter\ifx\csname#2@#3\endcsname\@nnil
435 \expandafter\@firstoftwo
436 \else
437 \@ifundefined{#1@#3}%
438 {%
439 \@ifundefined{#2@#3}%
440 {\expandafter\@firstoftwo}%
441 {\expandafter\@secondoftwo}%
442 }%
443 {\expandafter\@secondoftwo}%
444 \fi
445 {%
446 \PackageInfo{acronym}{Label '#3' newly defined as it
447 shall be overridden<sup>^^</sup>Jalthough it is yet undefined}%
448 \verb|\global\expandafter\let\csname#2@#3\endcsname\empty449 }%
450 {%
451 \PackageInfo{acronym}{Label '#3' overridden}%
452 \@ifundefined{#2@#3}{%
453 \global\expandafter\let\csname#2@#3\endcsname\empty}{}%
454 \expandafter\g@addto@macro\csname#2@#3\endcsname{i}%
455 }%
456 }%
457 \newcommand*\AC@testdef[3]{%
458 \@ifundefined{s@#2}\@secondoftwo\@firstofone
459 {%
460 \expandafter\ifx\csname s@#2\endcsname\empty
461 \expandafter\@firstofone
462 \else
463 \expandafter\xdef\csname s@#2\endcsname{%
464 \expandafter\expandafter
465 \expandafter\@gobble
466 \csname s@#2\endcsname
467 }%
468 \expandafter\@gobble
469 \fi
470 }%
471 {%
472 \@testdef{#1}{#2}{#3}%
473 }%
```

```
474 }%
475 \AtBeginDocument{\immediate\write\@auxout{\string\AC@reset@newl@bel}}
476 \newcommand*\AC@reset@newl@bel{%
477 \ifx\@newl@bel\@testdef
478 \let\@newl@bel\AC@testdef
479 \let\AC@undonewlabel\@gobble
480 \fi
481 }%
482 \newcommand*\AC@placelabel[1]{%
483 \expandafter\ifx\csname AC@#1\endcsname\AC@used
484 \else
485 {\AC@phantomsection\@verridelabel{acro:#1}}%
486 \ifAC@starred\else%
487 \global\expandafter\let\csname AC@#1\endcsname\AC@used
488 \fi%
489 \AC@addtoAC@clearlist{#1}%
490 \quad \text{If}491 }%
```
\acf The user macro \acf always prints the full name with the acronym. The format \acfa \@acf \Acf \Acfa \@Acf depends on **\acffont** and **\acfsfont**, and on the option footnote handled below. The acronym is added to the clear list to keep track of the used acronyms and it is marked as used by by \gdefining the \AC@FN to be \AC@used after its first use. The option footnote leads to a redefinition of  $\setminus$  acf, making the full name appear as a footnote. There is then no need for \acffont and \acfsfont. If the

option footnote is not specified, the optional variable determines the penalty for a line break.

```
492 \newcommand*{\acf}{\AC@starredfalse\protect\acfa}%
493 \WithSuffix\newcommand\acf*{\AC@starredtrue\protect\acfa}%
494 \newcommand*{\Acf}{\AC@starredfalse\protect\Acfa}%
495 \WithSuffix\newcommand\Acf*{\AC@starredtrue\protect\Acfa}%
496 \newcommand*{\acfa}[2][\AC@linebreakpenalty]{%
497 \texorpdfstring{\protect\@acf[#1]{#2}}{\AC@acl{#2} (#2)}}
498 \newcommand*{\Acfa}[2][\AC@linebreakpenalty]{%
499 \texorpdfstring{\protect\@Acf[#1]{#2}}{\AC@Acl{#2} (#2)}}
500 \newcommand*{\@acf}[2][\AC@linebreakpenalty]{%
501 \ifAC@footnote
502 \acsfont{\AC@acs{#2}}%
503 \footnote{\AC@placelabel{#2}\AC@acl{#2}{}}%
504 \else
505 \acffont{%
506 \AC@placelabel{#2}\AC@acl{#2}%
507 \nolinebreak[#1] %
508 \acfsfont{(\acsfont{\AC@acs{#2}})}%
509 }%
510 \fi
511 \ifAC@starred\else\AC@logged{#2}\fi}
```

```
512 \newcommand*{\@Acf}[2][\AC@linebreakpenalty]{%
513 \ifAC@footnote
514 \acsfont{\AC@acs{#2}}%
515 \footnote{\AC@placelabel{#2}\AC@Acl{#2}{}}%
516 \else
517 \acffont{%
518 \AC@placelabel{#2}\AC@Acl{#2}%
519 \nolinebreak[#1] %
520 \acfsfont{(\acsfont{\AC@acs{#2}})}%
521 }%
522 \fi
523 \ifAC@starred\else\AC@logged{#2}\fi}
```
\ac The first time an acronym is accessed its Full Name (FN) is printed. The next \@ac \Ac used. The optional variable is being passed to \acf, in case it is used. time just (FN). When the footnote option is used the short form (FN) is always

```
\@Ac
524 \newcommand*{\ac}{\AC@starredfalse\protect\@ac}%
    525 \WithSuffix\newcommand\ac*{\AC@starredtrue\protect\@ac}%
    526 \newcommand*{\Ac}{\AC@starredfalse\protect\@Ac}%
    527 \WithSuffix\newcommand\Ac*{\AC@starredtrue\protect\@Ac}%
    528 \newcommand{\@ac}[2][\AC@linebreakpenalty]{%
    529 \ifAC@dua
    530 \ifAC@starred\acl*{#2}\else\acl{#2}\fi%
    531 \else
    532 \expandafter\ifx\csname AC@#2\endcsname\AC@used%
    533 \ifAC@starred\acs*{#2}\else\acs{#2}\fi%
    534 \else
    535 \ifAC@starred\acf*[#1]{#2}\else\acf[#1]{#2}\fi%
    536 \fi
    537 \fi}
    538 \newcommand{\@Ac}[2][\AC@linebreakpenalty]{%
    539 \ifAC@dua
    540 \ifAC@starred\Acl*{#2}\else\Acl{#2}\fi%
    541 \else
    542 \expandafter\ifx\csname AC@#2\endcsname\AC@used%
    543 \ifAC@starred\acs*{#2}\else\acs{#2}\fi%
    544 \else
    545 \ifAC@starred\Acf*[#1]{#2}\else\Acf[#1]{#2}\fi%
    546 \fi
    547 \fi}
```
\iac Indefinite article correct expansion. The optional variable is being passed to \ac.

```
\@iac
548 \newcommand*{\iac}{\AC@starredfalse\protect\@iac}%
\@iaci
549 \WithSuffix\newcommand\iac*{\AC@starredtrue\protect\@iac}%
  \Iac
550 \newcommand*{\Iac}{\AC@starredfalse\protect\@Iac}%
 \@Iac
551 \WithSuffix\newcommand\Iac*{\AC@starredtrue\protect\@Iac}%
      552 \newcommand*{\@iaci}[1]{%
      553 \ifcsname fn@#1@IL\endcsname
```

```
554 \ifAC@dua
555 \csname fn@#1@IL\endcsname%
556 \text{Velse}557 \expandafter\ifx\csname AC@#1\endcsname\AC@used%
558 \csname fn@#1@IS\endcsname%
559 \else
560 \csname fn@#1@IL\endcsname%
561 \setminusfi
562 \fi
563 \else
564 a%
565 \fi
566 }
567 \newcommand*{\@iac}[2][\AC@linebreakpenalty]{%
568 \@iaci{#2} \ifAC@starred\ac*[#1]{#2}\else\ac[#1]{#2}\fi%
569 }
570 \newcommand*{\@Iac}[2][\AC@linebreakpenalty]{%
571 \@firstupper{\@iaci{#2}} \ifAC@starred\ac*[#1]{#2}\else\ac[#1]{#2}\fi%
572 }
```
\acsp The user macro \acsp prints the plural short form of the acronym. This is the \acspa \@acsp nition of the acronym plus an 's'. acronym itself or the  $\langle short \ name \rangle$ , if the optional argument is given in the defi-

```
573 \newcommand*{\acsp}{\AC@starredfalse\protect\acspa}%
     574 \WithSuffix\newcommand\acsp*{\AC@starredtrue\protect\acspa}%
     575 \newcommand*{\acspa}[1]{%
     576 \texorpdfstring{\protect\@acsp{#1}}{\AC@acsp{#1}}}
     577 \newcommand*{\@acsp}[1]{%
     578 \acsfont{\AC@acsp{#1}}%
     579 \ifAC@starred\else\AC@logged{#1}\fi}
\aclp
The user macro \aclp prints the plural full name of the acronym.
```

```
\@aclp
580 \newcommand*{\aclp}{\AC@starredfalse\protect\@aclp}%
 \Aclp
581 \WithSuffix\newcommand\aclp*{\AC@starredtrue\protect\@aclp}%
\@Aclp
582 \newcommand*{\Aclp}{\AC@starredfalse\protect\@Aclp}%
      583 \WithSuffix\newcommand\Aclp*{\AC@starredtrue\protect\@Aclp}%
      584 \newcommand*{\@aclp}[1]{%
      585 \AC@aclp{#1}%
      586 \ifAC@starred\else\AC@logged{#1}\fi}
      587 \newcommand*{\@Aclp}[1]{%
      588 \AC@Aclp{#1}%
      589 \ifAC@starred\else\AC@logged{#1}\fi}
```
\acfp The user macro \acfp always prints the plural full name with the plural of the \acfpa acronym. The format depends on \acffont and \acfsfont, and on the option \@acfp footnote handled below.

```
\Acfp
```
\Acfpa

\@Acfp

The option footnote leads to a redefinition of **\acfp**, making the full name appear as a footnote. There is then no need for \acffont and \acfsfont. If the option footnote is not specified, the optional variable determines the penalty for a line break.

```
590 \newcommand*{\acfp}{\AC@starredfalse\protect\acfpa}%
591 \WithSuffix\newcommand\acfp*{\AC@starredtrue\protect\acfpa}%
592 \newcommand*{\Acfp}{\AC@starredfalse\protect\Acfpa}%
593 \WithSuffix\newcommand\Acfp*{\AC@starredtrue\protect\Acfpa}%
594 \newcommand*{\acfpa}[2][\AC@linebreakpenalty]{%
595 \texorpdfstring{\protect\@acfp[#1]{#2}}{\AC@aclp{#2} (\AC@acsp{#2})}}
596 \newcommand*{\Acfpa}[2][\AC@linebreakpenalty]{%
597 \texorpdfstring{\protect\@Acfp[#1]{#2}}{\AC@Aclp{#2} (\AC@acsp{#2})}}
598 \newcommand*{\@acfp}[2][\AC@linebreakpenalty]{%
599 \ifAC@footnote
600 \acsfont{\AC@acsp{#2}}%
601 \footnote{\AC@placelabel{#2}\AC@aclp{#2}{}}%
602 \qquad \text{leles}603 \acffont{%
604 \AC@placelabel{#2}\AC@aclp{#2}%
605 \nolinebreak[#1] %
606 \acfsfont{(\acsfont{\AC@acsp{#2}})}%
607 }%
608 \fi
609 \ifAC@starred\else\AC@logged{#2}\fi}
610 \newcommand*{\@Acfp}[2][\AC@linebreakpenalty]{%
611 \ifAC@footnote
612 \acsfont{\AC@acsp{#2}}%
613 \footnote{\AC@placelabel{#2}\AC@Aclp{#2}{}}%
614 \else
615 \acffont{%
616 \AC@placelabel{#2}\AC@Aclp{#2}%
617 \nolinebreak[#1] %
618 \acfsfont{(\acsfont{\AC@acsp{#2}})}%
619 }%
620 \fi
621 \ifAC@starred\else\AC@logged{#2}\fi}
```
\acp \@acp just (FNs).The optional variable is being passed to \acfp, in case it is used. The first time an acronym is accessed Full Names (FNs) is printed. The next time

```
\Acp
622 \newcommand*{\acp}{\AC@starredfalse\protect\@acp}%
```

```
\@Acp
623 \WithSuffix\newcommand\acp*{\AC@starredtrue\protect\@acp}%
```

```
624 \newcommand*{\Acp}{\AC@starredfalse\protect\@Acp}%
625 \WithSuffix\newcommand\Acp*{\AC@starredtrue\protect\@Acp}%
626 \newcommand{\@acp}[2][\AC@linebreakpenalty]{%
627 \ifAC@dua
628 \ifAC@starred\aclp*{#2}\else\aclp{#2}\fi%
```

```
629 \else
630 \expandafter\ifx\csname AC@#2\endcsname\AC@used
631 \ifAC@starred\acsp*{#2}\else\acsp{#2}\fi%
632 \else
633 \ifAC@starred\acfp*[#1]{#2}\else\acfp[#1]{#2}\fi%
634 \fi
635 \fi}
636 \newcommand{\@Acp}[2][\AC@linebreakpenalty]{%
637 \ifAC@dua
638 \ifAC@starred\Aclp*{#2}\else\Aclp{#2}\fi%
639 \text{ kg}640 \expandafter\ifx\csname AC@#2\endcsname\AC@used
641 \ifAC@starred\acsp*{#2}\else\acsp{#2}\fi%
642 \else
643 \ifAC@starred\Acfp*[#1]{#2}\else\Acfp[#1]{#2}\fi%
644 \fi
645 \fi}
```
\acfi The Full Name is printed in italics and the abbreviated is printed in upshape. The \acfia optional variable determines the penalty for a line break.

```
\Acfi
646 \newcommand*{\acfi}{\AC@starredfalse\protect\acfia}%
```

```
\Acfia 647\WithSuffix\newcommand\acfi*{\AC@starredtrue\protect\acfia}%
       648 \newcommand*{\Acfi}{\AC@starredfalse\protect\Acfia}%
       649 \WithSuffix\newcommand\Acfi*{\AC@starredtrue\protect\Acfia}%
       650 \newcommand{\acfia}[2][\AC@linebreakpenalty]{%
       651 \texorpdfstring{\protect\@acfi[#1]{#2}}{{\AC@acl{#2}} (#2)}}
       652 \newcommand{\Acfia}[2][\AC@linebreakpenalty]{%
       653 \texorpdfstring{\protect\@Acfi[#1]{#2}}{{\AC@Acl{#2}} (#2)}}
       654 \newcommand*{\@acfi}[2][\AC@linebreakpenalty]{%
       655 \acffont{%
       656 \AC@placelabel{#2}{\itshape\AC@acl{#2}}%
       657 \nolinebreak[#1] %
       658 \acfsfont{(\acsfont{\AC@acs{#2}})}%
       659 }%
       660 \ifAC@starred\else\AC@logged{#2}\fi}
       661 \newcommand*{\@Acfi}[2][\AC@linebreakpenalty]{%
       662 \acffont{%
       663 \AC@placelabel{#2}{\itshape\AC@Acl{#2}}%
       664 \nolinebreak[#1] %
       665 \acfsfont{(\acsfont{\AC@acs{#2}})}%
       666 }%
       667 \ifAC@starred\else\AC@logged{#2}\fi}
\acused Marks the acronym as used. Don't confuse this with \acronymused!
```
 \newcommand{\acused}[1]{% \global\expandafter\let\csname AC@#1\endcsname\AC@used% \AC@addtoAC@clearlist{#1}}

```
\acsu
Print the short form of the acronym and mark it as used.
\acsua 671\newcommand*{\acsu}{\AC@starredfalse\protect\acsua}%
       672 \WithSuffix\newcommand\acsu*{\AC@starredtrue\protect\acsua}%
       673 \newcommand{\acsua}[1]{%
       674 \ifAC@starred\acs*{#1}\else\acs{#1}\fi\acused{#1}}
 \aclu
Print the long form of the acronym and mark it as used.
\aclua 675\newcommand*{\aclu}{\AC@starredfalse\protect\aclua}%
 \Aclu
676 \WithSuffix\newcommand\aclu*{\AC@starredtrue\protect\aclua}%
\Aclua
       677 \newcommand*{\Aclu}{\AC@starredfalse\protect\Aclua}%
       678 \WithSuffix\newcommand\Aclu*{\AC@starredtrue\protect\Aclua}%
       679 \newcommand{\aclua}[1]{%
       680 \ifAC@starred\acl*{#1}\else\acl{#1}\fi\acused{#1}}
       681 \newcommand{\Aclua}[1]{%
       682 \ifAC@starred\Acl*{#1}\else\Acl{#1}\fi\acused{#1}}
       683 \endinput
       684 \langle / \text{acronym} \rangleThat's it.
```